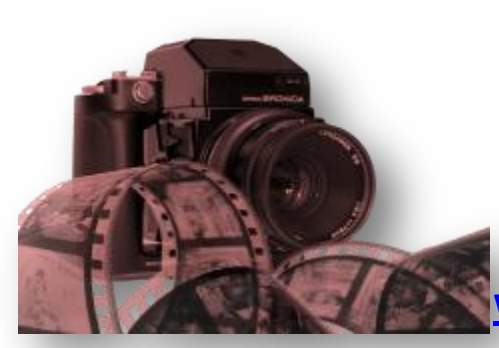

## **Spracovanie digitálneho obsahu**

(základy práce s dig. fotoaparátom, nastavenie funkcií fotoaparátu, režimy fotografovania, úprava fotografií, projekt )

**CIEĽ:**

**pomocou web-stránok, osobnou skúsenosťou, diskusiou sa dopracovať ku kvalitnejšiemu spracovaniu digitálnej fotografie.**

**[www.digi-foto.sk](http://www.digi-foto.sk/) [www.perfectphoto.cz](http://www.perfectphoto.cz/) [www.fotor.com](http://www.fotor.com/) [www.pickmonkey.com](http://www.pickmonkey.com/) www.befunky.com**

## **ZADANIE:**

1. Vytvorte si vlastný fotoalbum: **na SERVERI**- vo svojom priečinku vytvorte nový priečinok **FOTOALBUM**. V ňom vytvorte dva fotoalbumy – **FOTO A a FOTO Z**.

2. Do priečinku FOTO A si vložte ľubovoľné fotky z internetu alebo svoje fotky ktoré sa budú upravovať v počte min. 10 snímok. Do priečinku FOTO Z budeme ukladať všetky fotky, ktoré upravíme.

3. Na web-stránke: **www.perfectphoto.cz** upravte postupne 10 snímok podľa nasledovného zadania:

4. **Prvá snímka** bude prevrátená a orezaná, **druhá snímka** bude zmenšená s upravenými červenými očami (takú fotku treba mať nájdenú na serveri alebo na internete), **tretia snímka** – upravený jas a kontrast, **štvrtá, piata, šiesta fotka** – pridať ľubov. obrázok, **siedma fotka** – pridať masku, ôsma fotka – skryť čas fotky, **deviata fotka** zmeniť na čiernobielu a **desiata fotka** zmeniť na negatív.

5. **Upravené fotky uložte na server do priečinka FOTO Z** 

**Termíny:**

**17.12. 2012 (Utorok 4.A) 12. 12. 2012 (Štvrtok 4.B) 13.12.2013 (Piatok 4.B)**